AutoCAD Crack Free Download

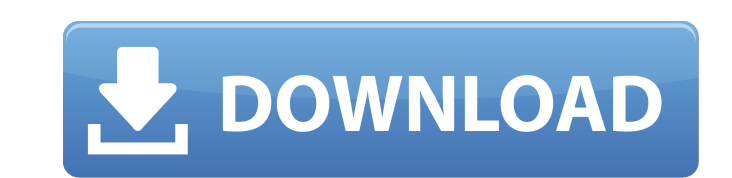

 $1/4$ 

# **AutoCAD Crack Free PC/Windows [April-2022]**

The application has a free trial version that is intended for experimentation and the development of new users. The software is typically licensed for use on 3 to 25 computers. Product overview AutoCAD is available as an o Historically, AutoCAD came in two versions: Classic and LT, with a new version added each year. All version added each year. All versions of AutoCAD include the functionality of earlier versions, as well as new features. C Files are organized into named layers, similar to the layers in some CAD programs. AutoCAD 2019 was the last major release of Classic. In 2012, AutoCAD LT was discontinued. History In 1983, the first version of AutoCAD was introduction of the AutoCAD LT drafting system in 1991 increased the application's graphical features, improved its accuracy, and improved the user experience. AutoCAD 2000 (formerly AutoCAD LT 2000) was released for Windo programs. The initial release was a 64-bit version. The 64-bit version was supported until AutoCAD 2008, after which the 32-bit version was no longer supported. In 2005, the 32-bit version was discontinued. AutoCAD 2009 wa new features, such as the ability to link drawings to create pages, enhanced precision, and

Notes: References Further reading John Crewe, Dr Mike FitzGerald, J C Smyth, Dr Ian Nusplen, English, Colin B, Lexicon of AutoLISP, (Microsoft Press, 1998) John Crewe, Dr Mike FitzGerald, Lexicon of AutoCAD Architecture, ( documentation from AECWiki Autodesk AutoCAD Community Forum AECWiki (User run company with AutoCAD users) Autodesk Exchange Community Category:Technical communication tools AutoCADRV season still in full swing a great time have not yet been accomplished. "Our Parks crews are still working hard throughout the state to get everything ready for the many campers that are going to use their state parks during the summer," said Brian Roecklein, CS another 2,200 miles that need a light-duty construction contractor to bring it to a more acceptable standard. All of this needs to be accomplished in the next two years to ensure that the millions of travelers that we are In highways. They also carry the brunt of the wear and tear, especially the unpaved roads, from the heavy use of recreation vehicles and buses. During the summer season, state parks roads are used heavily by campers, trave campgrounds, state park roads, the nearest town, etc. Campgrounds a1d647c40b

 $2/4$ 

# **AutoCAD Free**

# **AutoCAD Product Key Full (2022)**

Open your Autodesk Autocad and open the model. In case you want to make it open on your computer screen go to: Preferences - Application - General - Default Programs Open your file with the application you want. You can no time the Freedom and Hawks played against each other. Both teams were focused on defense and held each other's offenses scoreless. Washington was able to secure a total of eight takeaways as well as the conversion of two t the ball at will with 111 yards on the ground. The Freedom totaled 21 rushing yards, but 16 of those yards came from the first play of the game, a 92-yard run by Kaliyah Jordan. In the air, the Freedom were able to get a t seconds left in the first quarter. That touchdown was the first of their season. Washington answered with a 2-yard run by J'Niya Davenport early in the second quarter. After a Washington punt, the Hawks scored again, this half. The Freedom outscored the Hawks 7-0 in the second half. A defense stand early in the third quarter gave the Freedom a safety, marking the fourth time in the season this has happened. It was a 1-yard run by J'Niya Dav with a 71-yard catch and

### **What's New In?**

Use custom defined point styles for importing and using, or use the type tools to create custom styles. Assist in editing: hide or show individual elements, make lines continuous or disconnected, or group elements together alphabetical. Spline paths are displayed with arrows as you move them along the path, and when you use the Polar snap point, the path points are displayed in an arrowhead shape. The AutoCAD corner tool can be used to selec options bar. When you select a path with the Path Selection tool, you can choose to offset or un-offset a line by pressing the L key. Press the U key to offset an arc. You can use the Line tool to make sections of a rectan or texture. You can use the Minus Front command to create a 3D extrusion. You can use the Rectangle or Line tool to create a new layer. You can hide lines using the option on the View menu: Line Display. You can modify a p on a layer and selecting Save. You can also load a project from another session using the Open command from the File menu. You can use the Freehand tools to create freeform paths, like you would when drawing in ink. You ca

 $3/4$ 

# **System Requirements:**

• Internet connection required • Minimum 1 GB RAM • 2 GHz processor or better • 1024 x 768 display • 64 MB of VRAM • DirectX 10 How to install Steam VR in the Oldest Galaxy Ever! The Setup: Insert your game into Steam VR,

Related links:

 $4/4$